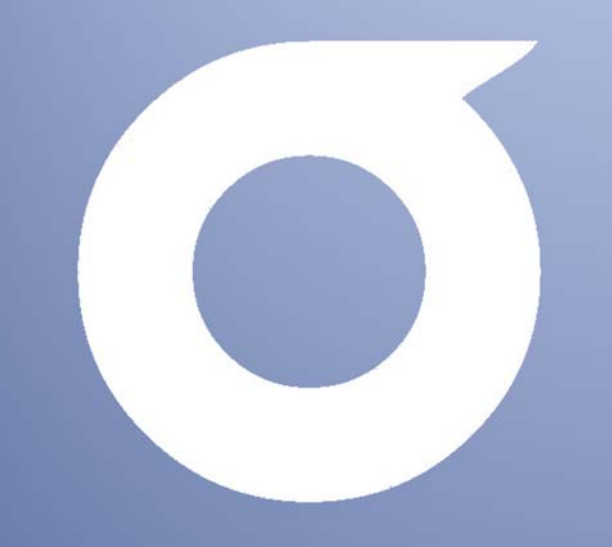

# **Aiuken Solutions**

 $\mathsf{I}_{\mathbb{R}}$ 

 $\mathbb{F}^2$ 

 $\mathbb{R}$ 

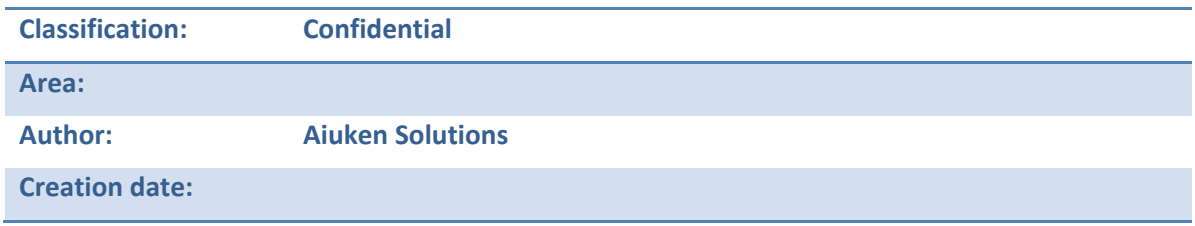

#### *DISTRIBUTION LIST*

#### This document has been published (issued) to the following:

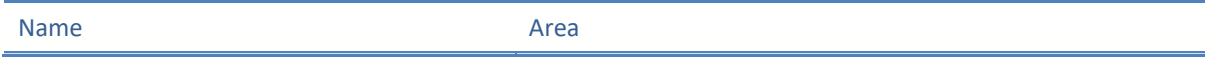

#### *COPYRIGHT*

This document contains confidential information whose owner is <company>, who has the rights to copyright. Any distribution, reproduction or disclosure of such information by any means is prohibited, without the prior written authorization <company>.

This document may not be used for any purpose other than for which it was created and should take all reasonable measures to ensure the confidentiality of the information provided in its content.

This document and any other information of a confidential nature that can be provided to Aiuken Solutions during the process of implementation of the service are and will be covered by non‐disclosure agreements between <company> And Aiuken Solutions.

# **Content**

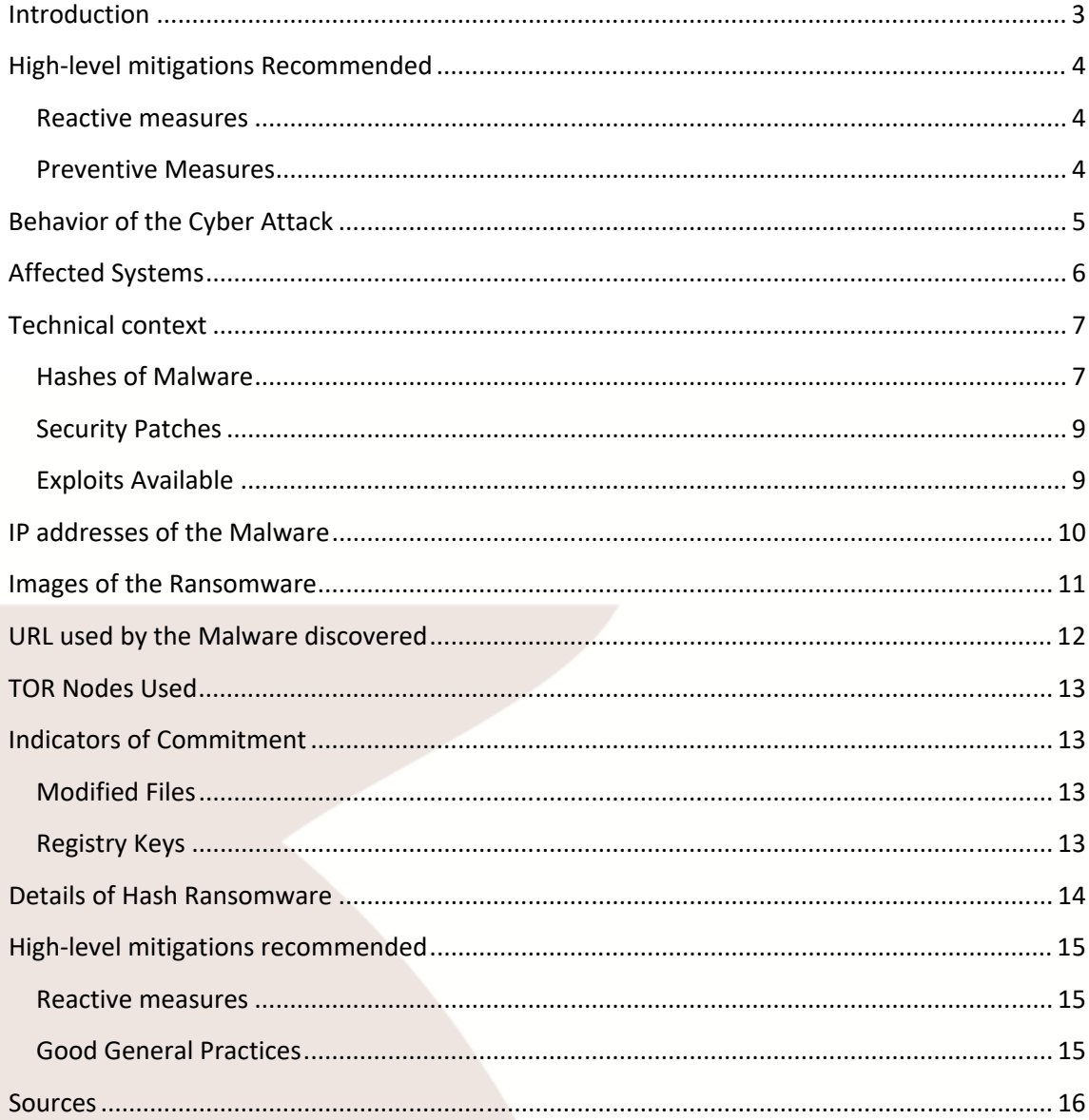

# **Introduction**

About the attack of Ransomware detected initially in Spain (Telephone Company), with massive involvement on Windows computers of multiple versions, which uses a version of the malware WannaCry, which is added the following information.

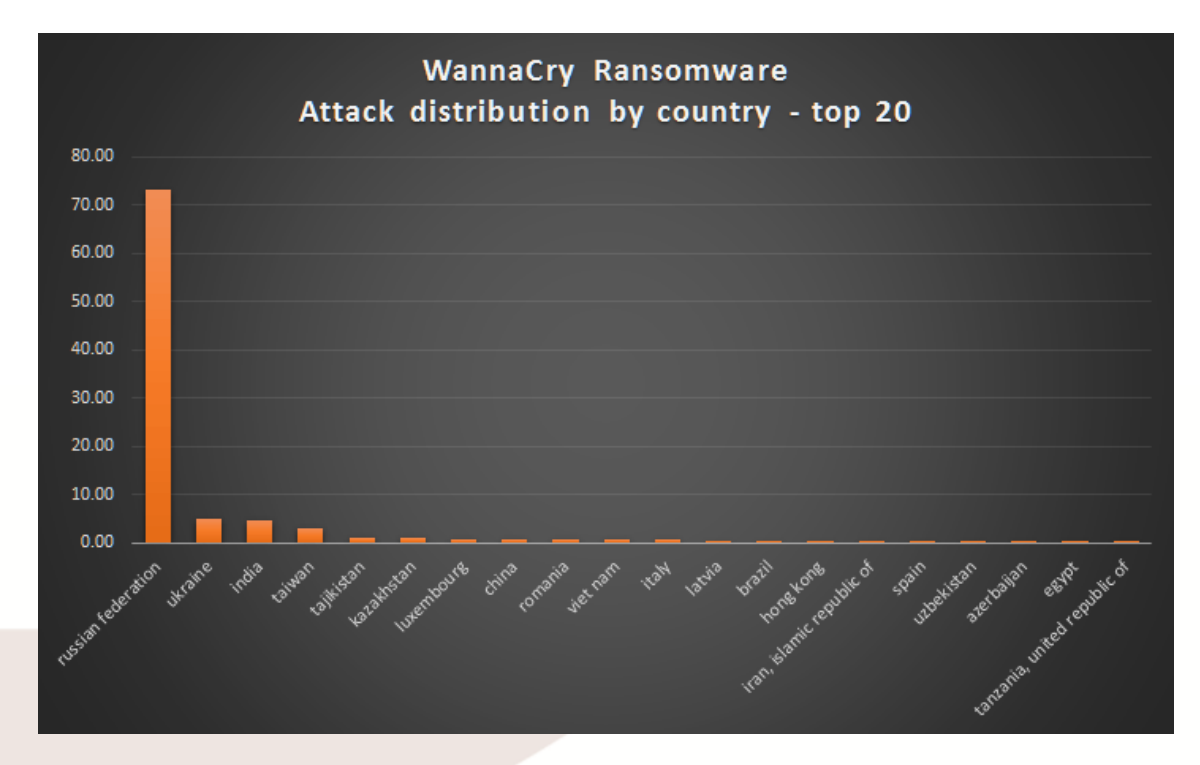

There have been attacks in 74 countries around the world, with Russia the main affected

## **High‐level mitigations Recommended**

#### **Reactive measures**

• Disconnect computer on the network.

• Apply Current Anti‐Ransomware tools (if available) released for strains already known, such as for example: HidraCrypt, Petya, etc.

• report to the brigade of cybercrime this type of crime to send the signal that this type of incidents if they are crimes and should be prosecuted criminal responsibilities of those involved, to be affected public faith, institutional systems and the privacy of citizens.

If the identification of the Ransomware occurs while you are encrypting the disk, remove the disk, and look for possible the encryption key to reverse the process.

#### **Preventive Measures**

• Check if the computers of the company have installed the update patch ms17\_010 of Microsoft.

• Stop the SMB service through policies GPO

Detection of new computers on the internal network

- Review the Firewall Rules on communications to the internet or non‐secure networks on port 445 (SMB). Lock in case of suspicion.
- Enable the snort rules, IDS and IPS on indicators of the document

### **Behavior of the Cyber Attack**

It is believed that the malware may have infected companies for a vulnerability in the Windows SMB services (port 445) which when exploited allows you to take complete control of the computer remotely, and in this case, download and run the Ransomware. This information is based on the statement by the CCN‐CERT of Spain.

This vulnerability was parched By Microsoft on 14 March 2017 under the code ms17\_010, from the hand of the filtration of the tools of the CIA by the Shadowbrokers team of hackers. This filtration contained the exploits needed to exploit this vulnerability, even with a graphical interface for ease of use. There are many guides on the internet that explained step by step with photos and videos) on how to exploit this.

Exploitation of the vulnerability is quite simple and is carried out via the SMB protocol (Port 445) of Windows machines using the technique of Double click Eternal blue with. Once exploited the vulnerability and installed the Backdoor is to download the ransomware and to make their infection.

According to the NCC‐CERT of Spain ransomware used is the WannaCry, which once infected the computer encrypts all files on your hard disk drive and request a reward for that which must be paid through Bitcoins and the Tor network.

*Note: To be an attack in progress, there is no complete certainty of how it develops, however what is described in this section is the product of the analysis and the sharing of information between centers of cyber‐security. Once mitigated the cyber‐attack will be carried out all the forensic analysis to detect the origin and exploited.* 

# **Affected Systems**

The following Windows versions that have the SMB service enabled may be affected:

- Microsoft Windows Vista SP2
- Windows Server 2008 SP2 and R2 SP1
- $\bullet$  Windows 7
- $\bullet$  Windows 8.1
- $\bullet$  Windows RT 8.1
- Windows Server 2012 and R2
- $\bullet$  Windows 10
- Windows Server 2016

# **Technical Context**

Then, we'll describe the various technical aspects of the attack, as vectors, vulnerabilities exploited, hashes, snort rules, etc.

## **Hashes of Malware**

The following table includes the signatures of the different versions of the Malware used

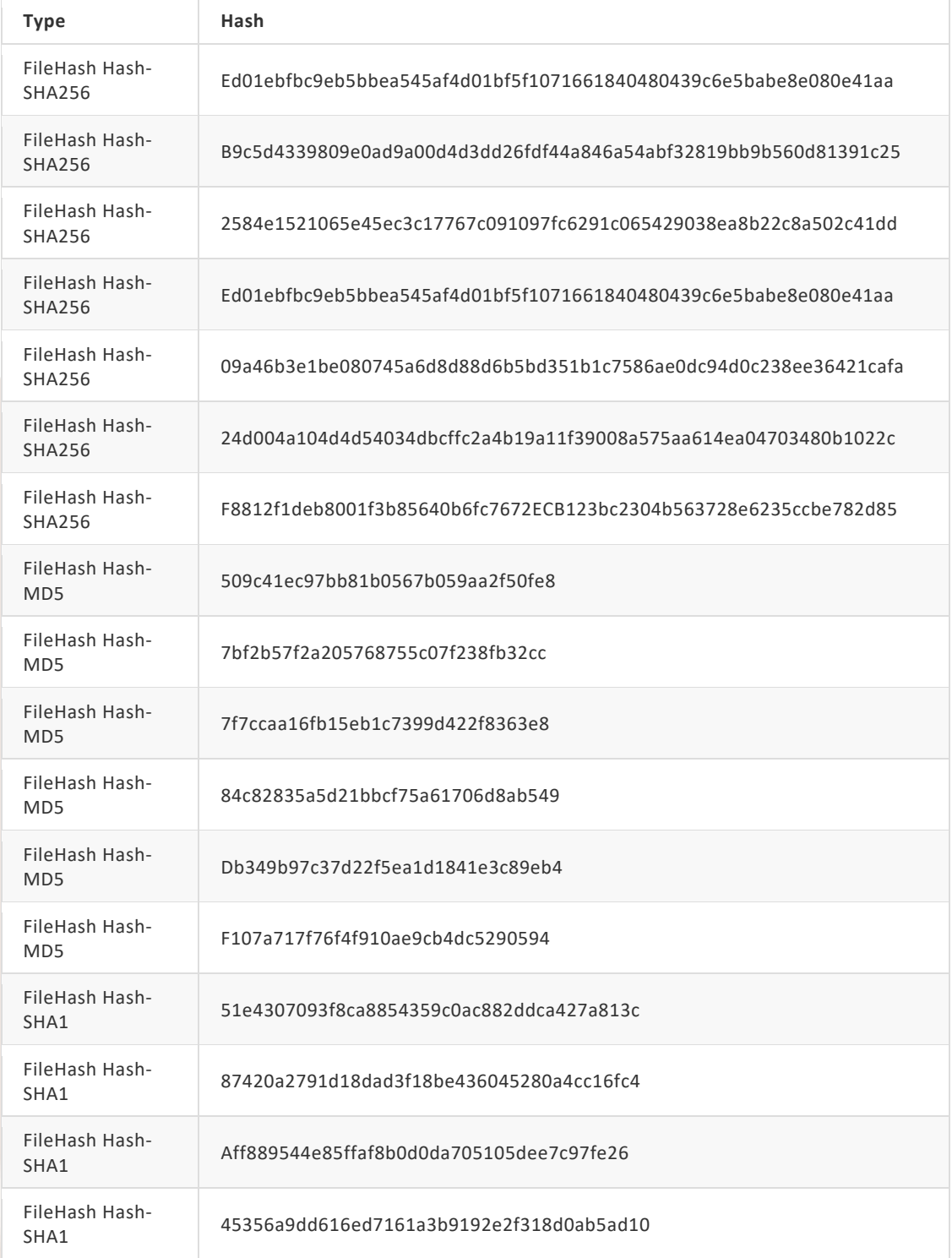

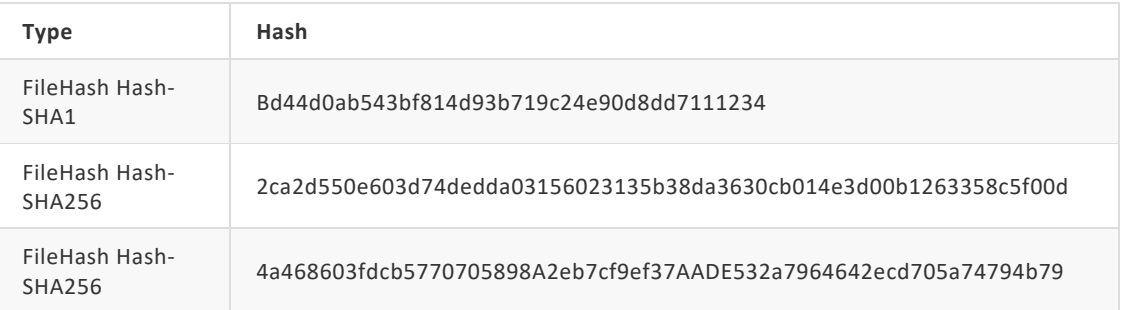

# **Security Patches**

The following table lists the different patches to mitigate the vulnerabilities exploited by this malware:

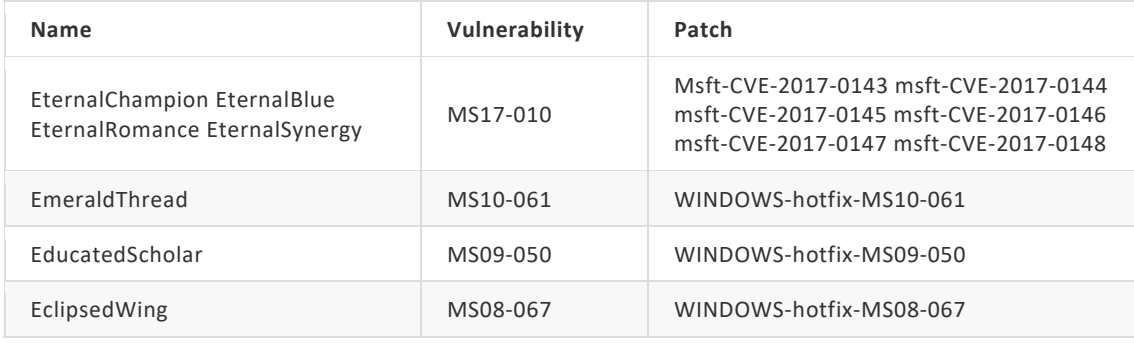

# **Exploits Available**

The following table lists the exploits used by malware to the exploitation of vulnerabilities:

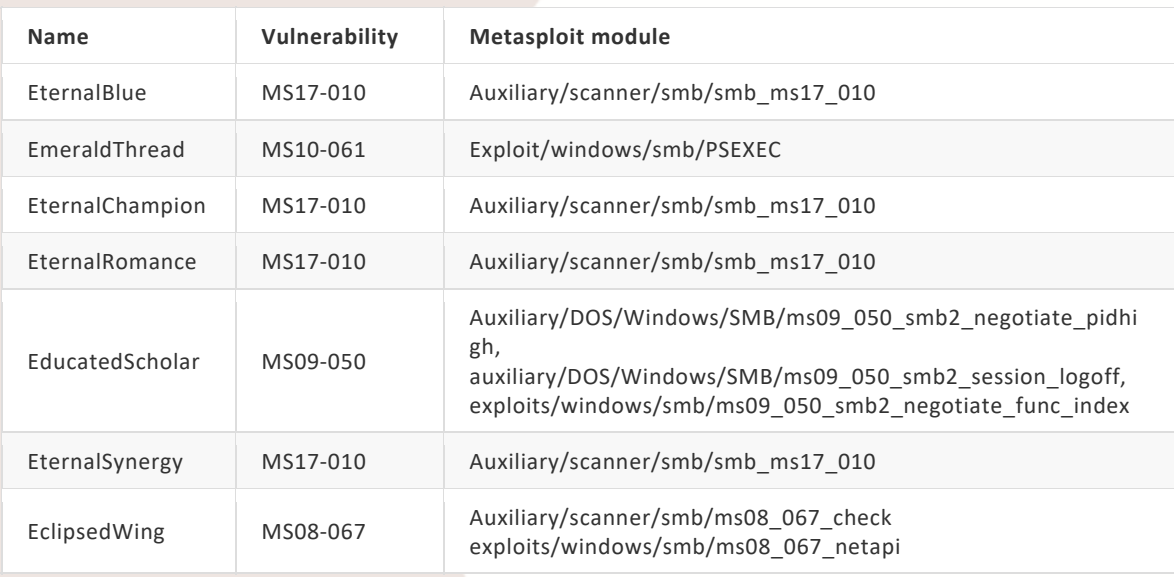

# **IP addresses of the Malware**

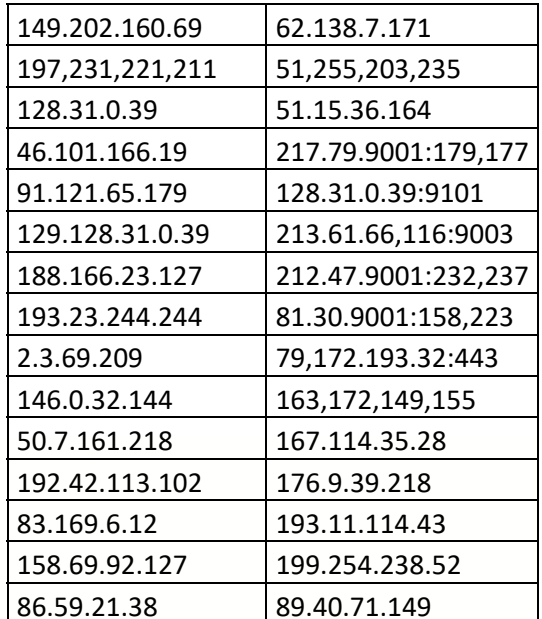

10 Aiuken Solutions

# **Images of the Ransomware**

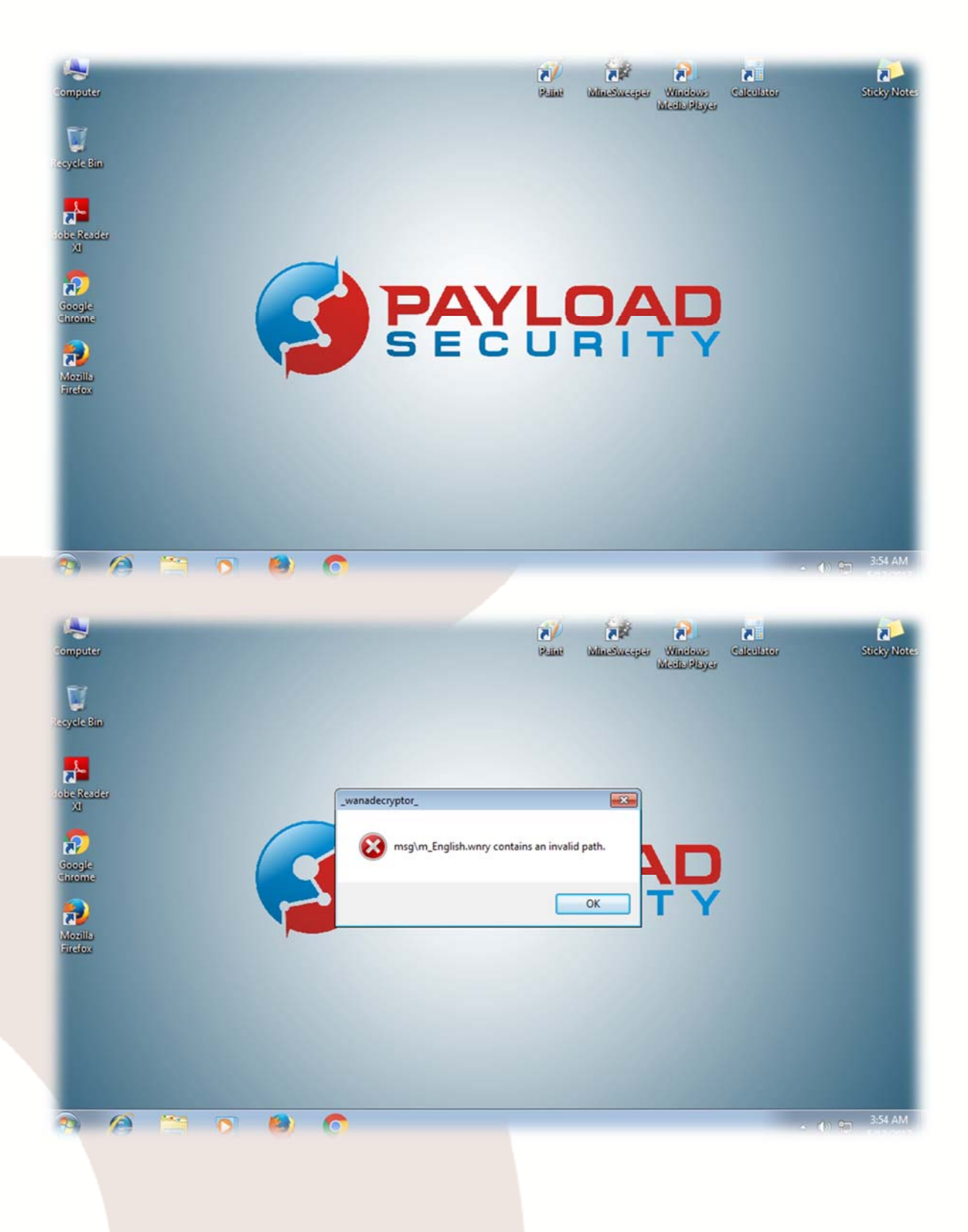

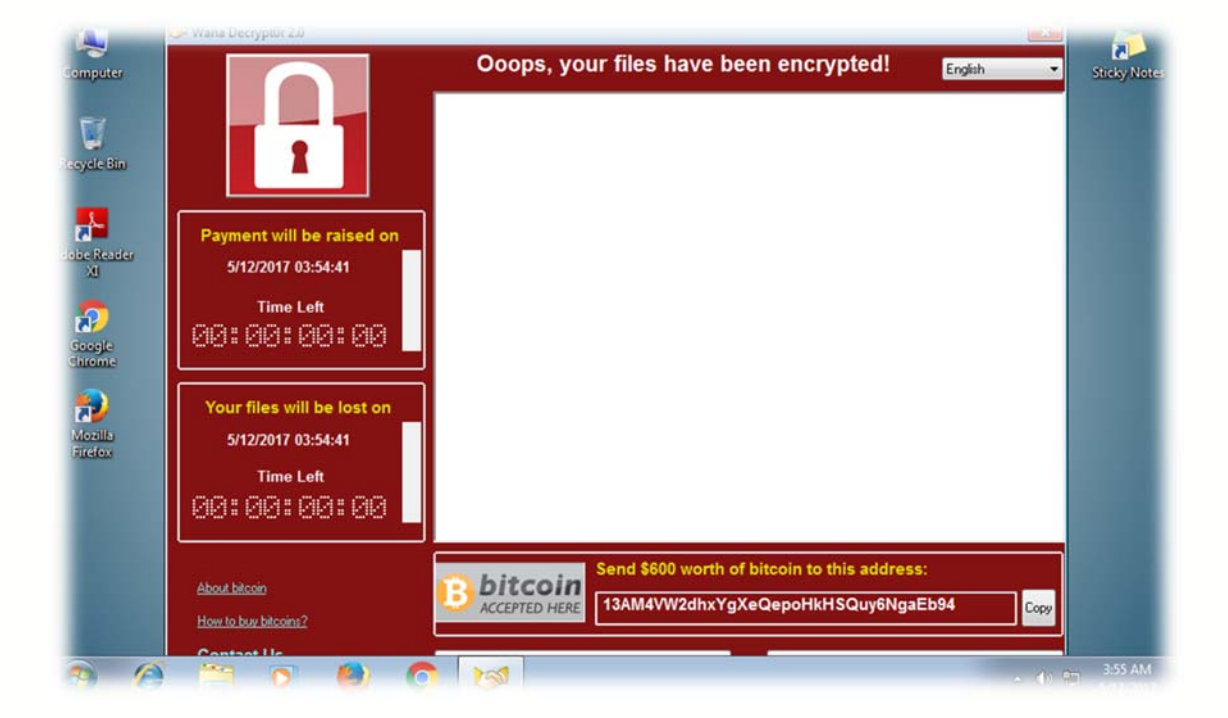

# **URL used by the Malware discovered**

- x Hxxtp://www[.]btcfrog[.]com/qr/bitcoinpng[.]php? address
- x Hxxp://www[.]rentasyventas([.])com/include/rk/images[.]html
- x Hxxp://www[.]rentasyventas[.]com/include/rk/images[.]html?retention=081525418
- x Hxxp://www[.]ifjaposdfjhgosurijfaewrwergwea iuqerfsodp9[.]com

## **TOR Nodes Used**

- $\bullet$  188,166.23,127:443
- $\bullet$  193.23.244.244:443
- $\bullet$  2.3.69,209:9001
- $\bullet$  146.0.32,144:9001
- $\bullet$  50.7.161,218:9001

## **Indicators of Commitment**

The following rules help the rapid detection of infection.

#### **Modified Files**

- C:\WINDOWS\system32\msctfime.ime
- C:\windows\win.ini
- x C:\Docume~1\User\Locals~1\Temp\c.wnry
- C:\Docume~1\User\Locals~1\Temp\msg\m\_English.wnry

## **Registry Keys**

- HKEY\_LOCAL\_MACHINE\Software\Microsoft\Windows NT\CurrentVersion\IMM
- x HKEY\_USERS\S‐1‐5‐21‐1547161642‐507921405‐839522115‐ 1004\Software\Microsoft\Windows NT\CurrentVersion\AppCompatFlags\Layers
- HKEY CURRENT\_USER\SOFTWARE\Microsoft\CTF
- HKEY\_LOCAL\_MACHINE\Software\Microsoft\CTF\SystemShared
- x HKEY\_USERS\S‐1‐5‐21‐1547161642‐507921405‐839522115‐1004
- HKEY\_LOCAL\_MACHINE\Software WanaCrypt0r
- HKEY\_CURRENT\_USER\Software WanaCrypt0r
- HKEY\_LOCAL\_MACHINE\Software\Microsoft\Windows NT\CurrentVersion\ProfileList\S-1-5‐21‐1547161642‐507921405‐839522115‐1004
- HKEY\_LOCAL\_MACHINE\System\CurrentControlSet\Control\Session Manager
- HKEY\_LOCAL\_MACHINE\Software\Microsoft\Windows NT\CurrentVersion\Time Zones\W. Europe Standard Time
- HKEY\_LOCAL\_MACHINE\Software\Microsoft\Windows NT\CurrentVersion\Time Zones\W. Europe Standard Time\Dynamic DST
- HKEY CURRENT USER\SOFTWARE\Microsoft\CTF\LangBarAddIn\
- HKEY\_LOCAL\_MACHINE\SOFTWARE\Microsoft\CTF\LangBarAddIn\

# **Details of Hash Ransomware**

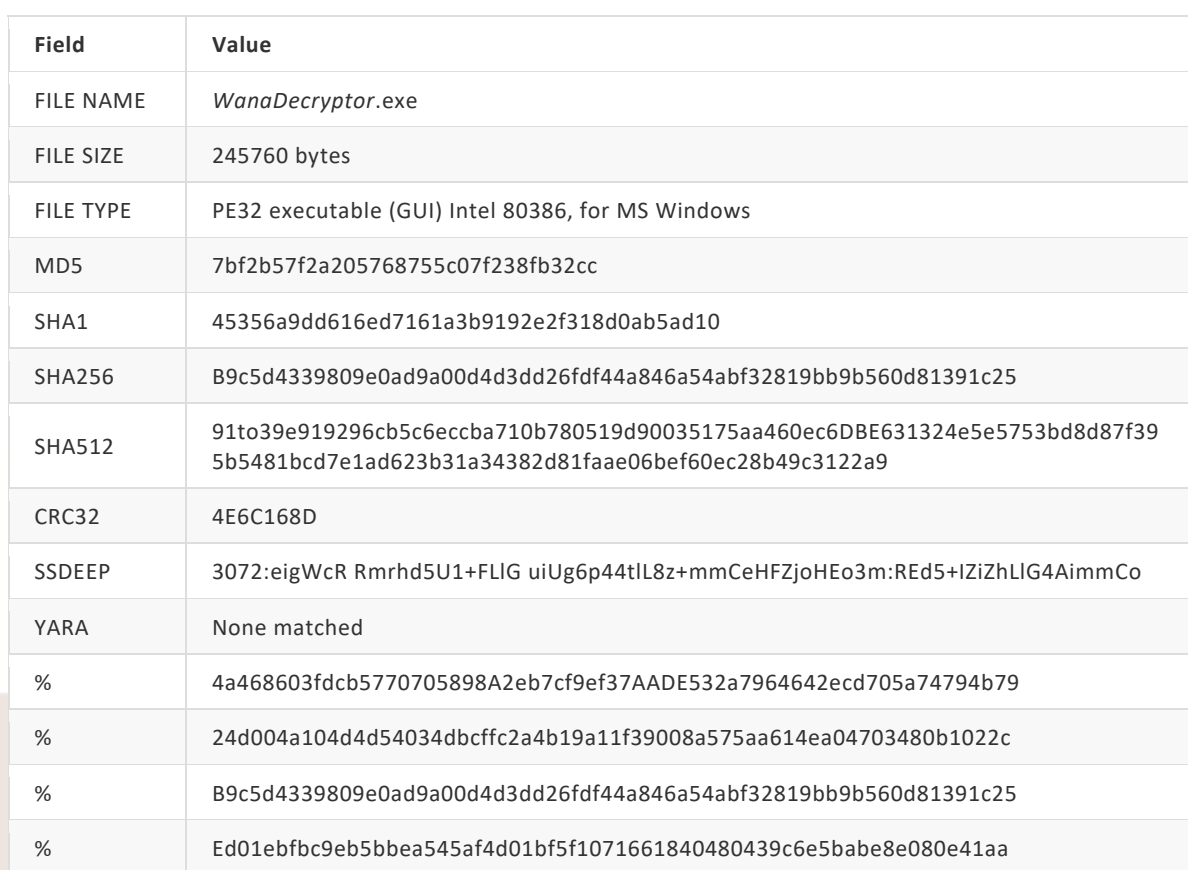

## **High‐Level mitigations recommended**

#### **Reactive measures**

- Disconnect computer on the network.
- Apply current Anti-Ransomware tools (if available) released for strains already known, such as for example: HidraCrypt, Petya, etc.
- Report to the brigade of cybercrime this type of crime to send the signal that this type of incidents if they are crimes and should be prosecuted criminal responsibilities of those involved, to be affected public faith, institutional systems and the privacy of citizens.
- If the identification of the Ransomware occurs while you are encrypting the disk, remove the disk, and look for possible the encryption key to reverse the process."

#### **Good General Practices**

- Have an up-to-date statement of critical assets and ad hoc protection policies for the protection of the assets prioritized based on the risk (probability of realization of a threat versus impact of such materialization, for example).
- Check that the critical assets are backed up with evidence of recovery you make with a frequency according to the criticality of the assets and the optimal time windows to potential loss of data and the confidence levels of the backup tools that are implemented.
- Avoid the use of administrator accounts both the domain and local, for uses that do not require these elevated privileges. The activities must be conducted in general with the normal user profile.
- The computers that do not have the latest versions of updates in operating systems and programs such as flash, java, adobe, Internet Explorer it is recommended that are not connected to the Internet.
- In the context of management of environment of the computers of users, it is necessary to mitigate attack techniques in which are designed to hide the real extent of the data files sent to the users, to force the operating system to display it. In conjunction to this measure must educate the user to know how to recognize the extensions and which of them are potentially dangerous. To implement the control that displays the extensions, should be applied as far as possible through Policy (GPO) to all computers or in its defect for some relevant case, verifying that properties in Windows is enabled "Hide file extensions".
- If the institution is to maintain legacy applications on operating systems that are no longer supported by the manufacturer, you should consider not exposed to the Internet these teams, in attention to their high vulnerability and likely to be impacted by malware.

#### **Sources**

- Https://otx.alienvault.com/pulse/5915db384da2585b4feaf2f6/  $\bullet$
- Https://otx.alienvault.com/pulse/5915d8374da2585a08eaf2f6/
- Https://otx.alienvault.com/pulse/5915abfa0d3cde45e3669850/  $\bullet$
- Https://www.ccn-cert.cni.es/seguridad-al-dia/comunicados-ccn-cert/4464-ataque-masivo-de- $\bullet$ ransomware-que-afecta-a-un-elevado-numero-de-organizaciones-espanolas.html
- Https://malwr.com/analysis/YTllMjk1N2I0MTlmNGRlMmFhY2UyOTExMjg5ZTFiYjA/
- Https://isc.sans.edu/forums/diary/ETERNALBLUE+Windows+SMBv1+Exploit+Patched/22304/
- Https://www.euroweeklynews.com/3.0.15/news/on-euro-weekly-news/spain-news-inenglish/144385-telefonica-allegedly-hacked-and-held-to-ransom
- Https://www.hybridanalysis.com/sample/b9c5d4339809e0ad9a00d4d3dd26fdf44a32819a54abf846bb9b560d8139 1c25?environmentId=100
- Http://www.bbc.com/news/health-39899646
- Alert Https://www.ccn-cert.cni.es/seguridad-al-dia/comunicados-ccn-cert/4464-ataquemasivo-de-ransomware-que-afecta-a-un-elevado-numero-de-organizaciones-espanolas.html **CCN-CERT:**
- Microsoft Security Bulletin https://technet.microsoft.com/en-us/library/security/ms17- $\bullet$ 010.aspx#ID0ERPAG:
- Information on Https://support.microsoft.com/en-us/help/2696547/how-to-enable-anddisable-smbv1,-smbv2,-and-smbv3-in-windows-vista,-windows-server-2008,-windows-7,windows-server-2008-r2,-windows-8,-and-windows-server-2012:
- Https://support.microsoft.com/en-us/help/204279/direct-hosting-of-smb-over-tcp-ip